The book was found

# **A Python Primer For ArcGIS®**

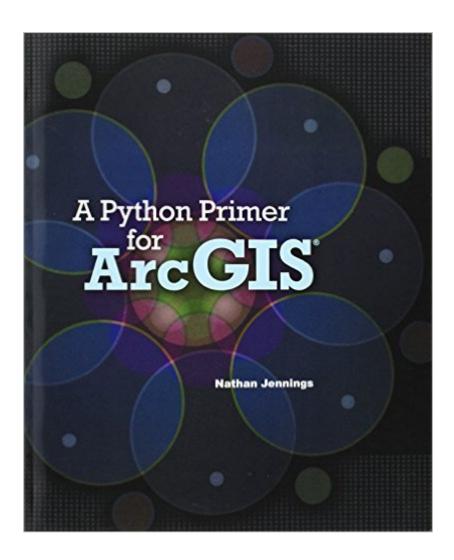

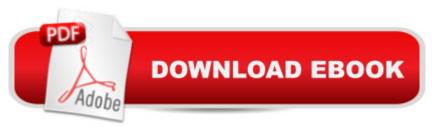

## Synopsis

The automation of geoprocessing tasks is becoming a common practice among GIS professionals. Python is the standard programming language for ArcGIS and other fields such as remote sensing, GPS, spatial modeling, and statistical analysis. A Python Primer for ArcGIS® combines fundamental Python programming structures to help professionals automate common geoprocessing functions. Thorough explanations of programming concepts are included along with user-friendly demonstrations that enable readers to develop programs on their own. In addition, chapters contain exercises and questions that aid in the application of each chapterâ ™s highlighted principles. This book provides a practical approach to a broad range of programming skills using ArcGIS for geoprocessing and map production in the work place. Follow for changes, updates, and new material: Tumbler: http://pythonprimer.tumblr.com/ Twitter: https://twitter.com/pythonprimer

### **Book Information**

Paperback: 462 pages Publisher: CreateSpace Independent Publishing Platform (December 5, 2011) Language: English ISBN-10: 146627459X ISBN-13: 978-1466274594 Product Dimensions: 7.5 x 1 x 9.2 inches Shipping Weight: 1.7 pounds Average Customer Review: 3.7 out of 5 stars Â See all reviews (26 customer reviews) Best Sellers Rank: #897,527 in Books (See Top 100 in Books) #201 in Books > Computers & Technology > Graphics & Design > Computer Modelling > Remote Sensing & GIS #201 in Books > Science & Math > Earth Sciences > Geography > Information Systems #652 in Books > Computers & Technology > Programming > Languages & Tools > Python

#### **Customer Reviews**

This book is riddled with typo's and gramatical errors. Apparenty, in the rush to publish, they failed to proof read the text. It has a lot of talk with little action. You may want to wait for a better written and organized book. Unfortunately, there is little to choose from regarding GIS and Python.

I hate it when there are grammar errors in scholastic books. (I worked my way through this book this summer (2012) as part of an independent study through a local college. If there are grammar errors,

then I don't trust anything else the author has written because it could flat out be wrong. So, if something didn't work I had a hard time figuring out if I did something incorrectly or the author flubbed it--spent too much time on that one issue.)Frustration 2: Implied: "We can teach you to do this, even if you don't know Python or how to write code." Umm, right. I had a clue, as I know VB 2010 and Java, and ran into roadblocks; for someone with no clue, not good.Frustration 3: Someplace in the book there was a statement something like, "You should have a good map template if you want to create script to manipulate it." Okay, and how/where do we learn to do that?Frustration 4: There were no hints of what to do if something didn't work. Basically, "here is my template, fill it in (from the examples), and there you go." (Life, ArcGIS, and Python are never that simple).Frustration 5: No index. (Else I would give you the precise quote and page number re templates.)Did like that the code was given for the try: and except: blocks, because that is a higher concept of coding and can be crazy to write.Did like the discussion re progression and flow of code in the early chapters and creating the code outline/skeleton.

This book has an awkward way of describing and presenting cases and examples. Mostly it keeps referring to ArcGIS Web Help for more information on certain topics. This feels like a very low standard for what could have been an excellent book!

This book seemed oh-so-promising. But it isn't quite ready for prime time. When I bought it, it was the only ArcGIS/Python book out there, but now there are other options that are much more polished. The book is easy to follow, and I picked up a few useful tips. (I was experienced with ArcGIS, but new to Python.) However, I quickly became frustrated. For many issues, the book advises referring to the Python or ArcGIS help files. Not necessarily a bad suggestion, but I don't need a book for that. The writing style is long-winded with numerous errors. And to cap it all, there is no index, which makes it almost impossible to use the book as a reference.I didn't realize when I bought it that this book was self-published. Unfortunately, that shows.

This book seems to reorganize ESRI help files. The examples are too poor to use in GIS project directly. It covers a little further than using the toolboxes in ArcGIS desktop. Python programmers having little experience related to ArcGIS Desktop might benefit from this book to understand how toolboxes can be scripted in python, but I would recommend you to read the ESRI website.

I have learned a bit of python for my current position and used some of the modules in ArcView as

well to improve workflows. Previous reviewers have discribed this as a book which will introduce programmers to ArcView and ArcViewers to programming. I hope future incarnations will provide additional problems and less author explanation, more like a math or english primer. Of the individuals I have talked to that are ArcViewers interested in programming, many simple problem sets are better for understanding than a few moderately difficult tasks.

This book is a poor, poor choice for anyone wanting to learn Python scripting in an ArcGIS environment, or any environment in my opinion. The author uses extremely strange cases, starting in Chapter 3, to make points. He takes what is typically an easy case of creating string variables and turns it into an absolute nightmare. He (very poorly) stumbles along trying to explain concepts. He refers constantly to ArcGIS Help, Python.org, and "external sources", all of which are scores better than this book. If anything, I feel this book might even set a novice back. He goes on and on and on and on about topics and oftentimes it felt to me as if he was just blabbing on to fill page space. The book is absolutely filled with grammatical errors. Wayyy too much talk, wayyy too little application. 2-star because the book wasn't quite bad enough to earn the onesie. You are better off exporting code out from Model Builder, and self-learning via ArcGIS Help and python.org, which he cites at least a hundred times in his book. Was written with good intentions, though.

I am only about about a third of the way through this book, but I feel I have to make a comment now. This book is nearly impossible to read! Much of the book is made up of screen-prints, and the text in these is extremely faded and pixelated. Had I known this in advance, I would not have purchased this book. If you can't read it, what's the point?!

#### Download to continue reading...

Python: PYTHON CRASH COURSE - Beginner's Course To Learn The Basics Of Python Programming In 24 Hours!: (Python, Python Programming, Python for Dummies, Python for Beginners, python crash course) Python: Learn Python In A DAY! - The Ultimate Crash Course to Learning the Basics of Python In No Time (Python, Python Course, Python Development, Python Books, Python for Beginners) PYTHON: Python in 8 Hours, For Beginners, Learn Python Fast! A Smart Way to Learn Python, Plain & Simple, Learn Python Programming Language in Easy Steps, A Beginner's Guide, Start Coding Today! Python: Learn Web Scraping with Python In A DAY! - The Ultimate Crash Course to Learning the Basics of Web Scraping with Python In No Time (Web Scraping ... Python Books, Python for Beginners) Python: Learn Python FAST - The Ultimate Crash Course to Learning the Basics of the Python Programming Language In No Time (Python, Python

Programming, ... (Learn Coding Fast with Hands-On Project 7) A Python Primer for ArcGISA® Programming #45: Python Programming Professional Made Easy & Android Programming In a Day! (Python Programming, Python Language, Python for beginners, ... Programming Languages, Android Programming) Python: Learn Python in One Day and Learn It Well. Python for Beginners with Hands-on Project. (Learn Coding Fast with Hands-On Project Book 1) Programming Raspberry Pi 3: Getting Started With Python (Programming Raspberry Pi 3, Raspberry Pi 3 User Guide, Python Programming, Raspberry Pi 3 with Python Programming) Big Data, MapReduce, Hadoop, and Spark with Python: Master Big Data Analytics and Data Wrangling with MapReduce Fundamentals using Hadoop, Spark, and Python Python : The Ultimate Python Quickstart Guide -From Beginner To Expert (Hands On Projects, Machine Learning, Learn Coding Fast, Learning) code, Database) Hacking: Hacking Made Easy 1: Beginners: Python: Python Programming For Beginners, Computer Science, Computer Programming Python: Complete Crash Course for Becoming an Expert in Python Programming (2nd Edition) Mobile Apps: Python and HTML: Programming Guide: Learn In A Day (Python, Swift, HTML, Apps) Programming Google App Engine with Python: Build and Run Scalable Python Apps on Google's Infrastructure Python Data Analytics: Data Analysis and Science using pandas, matplotlib and the Python Programming Language Black Hat Python: Python Programming for Hackers and Pentesters Python: Python Made Easy 1: Hacking: Beginners Python: A Beginner to Expert Guide to Learning the basics of Python Programming (Computer Science Series) Modern Tkinter for Busy Python Developers: Quickly learn to create great looking user interfaces for Windows, Mac and Linux using Python's standard GUI toolkit

<u>Dmca</u>